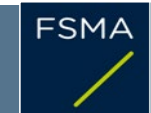

2) Issuer

## 1) Status of the notification

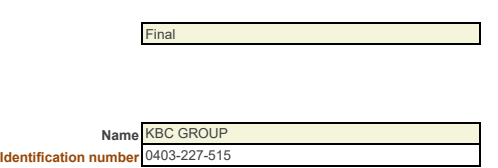

3) Reason for the notification

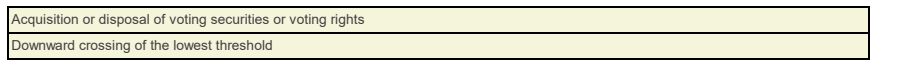

4) Notification by

A parent undertaking or a controlling person

5) Persons subject to the notification requirement

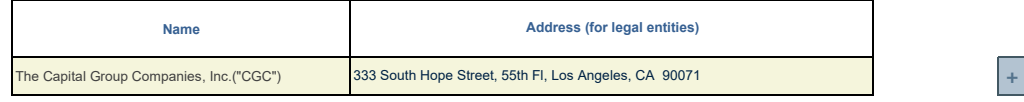

6) Persons that dispose of voting rights (only to be filled in if art. 7 of the Law applies)

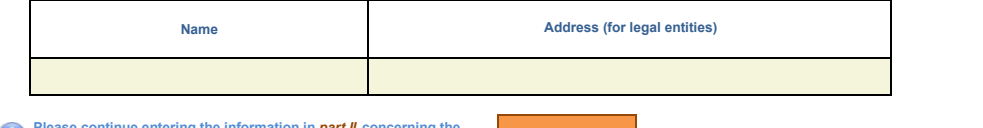

**Please continue entering the information in** *part II* **concerning the persons referred to in Sections 5 and 6**

**Part II**

7) Date on which the threshold is crossed

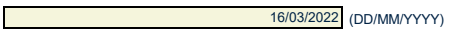

8) Threshold that is crossed (in %)

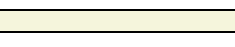

**If the holding has fallen below the lowest threshold, you have the option of not entering any numbers in Section 10**

5

9) Denominator

416,883,592

**Please enter the denominator before filling in the data** 

## 10) Notified details

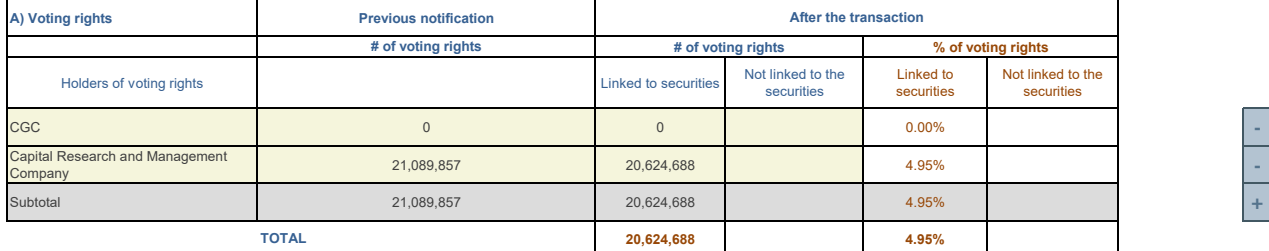

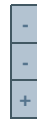

**<sup>2</sup> - <sup>13</sup> +** 

**<sup>2</sup> +** 

**<sup>A</sup> +** 

Start with "groups" of holders. Add subtotals with Σ, and then finish with the persons who are "alone".<br>For groups, start with the ultimate controlling natural person or legal entity.<br>The totals, subtotals and % will be u

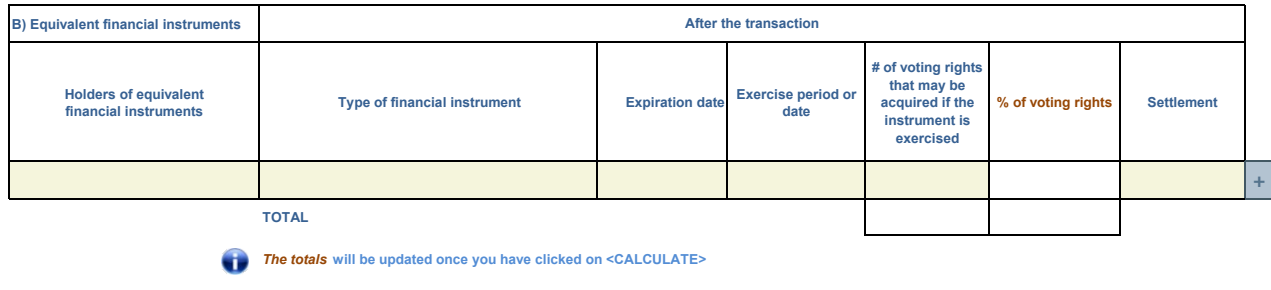

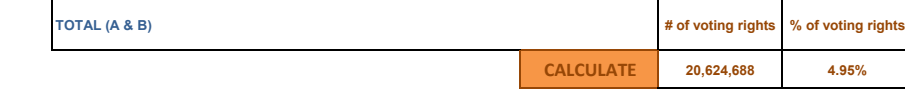

## 11) Full chain of controlled undertakings through which the holding is effectively held, if applicable

CGC is the parent company of Capital Research and Management Company ("CRMC") and Capital Bank & Trust Company ("CB&T"). CRMC is a U.S.-based investment management company that serves as investment manager to the American Funds family of mutual<br>funds, other pooled investment vehicles, as well as individual and institutional clients. CRMC and Investors and Capital World Investors. CRMC is the parent company of Capital Group International, Inc. ("CGII"), which in turn is the parent<br>company of four investment management companies ("CGII management companies"): C management company that is a registered investment adviser and an affiliated federally chartered bank. Neither CGC nor any of its affiliates own shares of the Issuer for its own account. Rather, the shares reported on this Notification are owned by accounts under the discretionary investment management of one or more of the investment management companies described above.

## 12) In case of proxy voting for only one GM

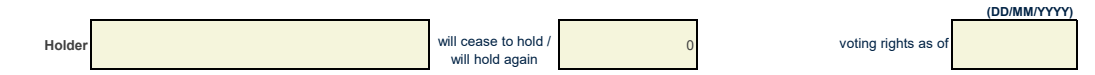

13) Additional information

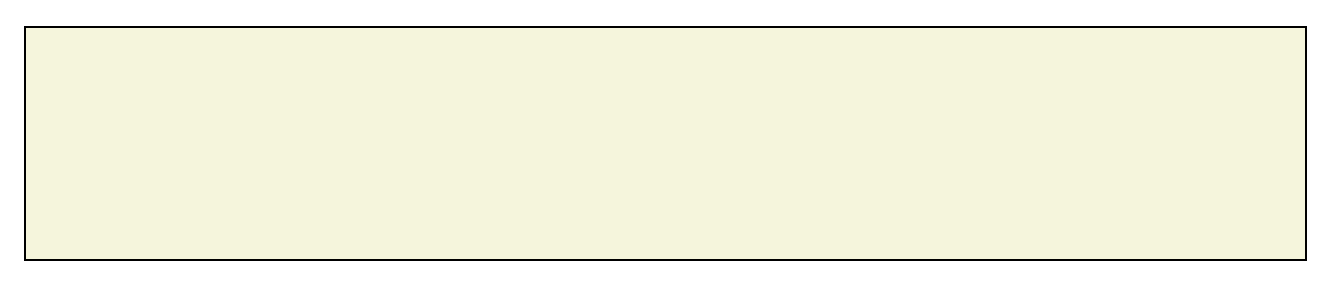

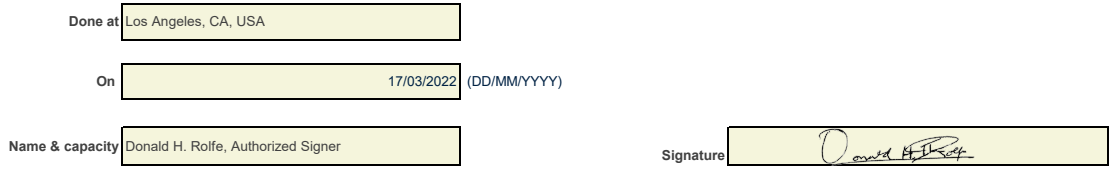